## IPv6 Associated Protocols

O

**CEPLOY** 

Athanassios Liakopoulos (aliako@grnet.gr) 6DEPLOY IPv6 Training, Skopje, June 2011

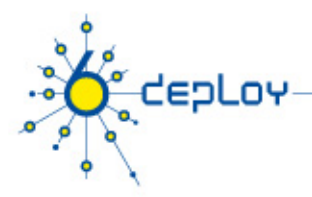

## Copy ... Rights

- This slide set is the ownership of the 6DEPLOY project via its partners
- The Powerpoint version of this material may be reused and modified only with written authorization
- Using part of this material must mention 6Deploy courtesy
- PDF files are available from www.6deploy.org
- Looking for a contact?
- Mail to : martin.potts@martel-consulting.ch

# CEPLOY Neighbour Discovery

 $\boldsymbol{\circ}$ 

 $\overline{\mathbf{o}}$ 

alimni dokonversion

#### **Associated Protocols**

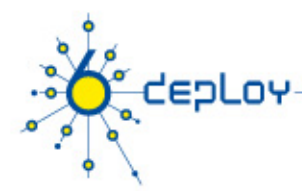

## Neighbor Discovery for IPv6 (1)

- IPv6 nodes (hosts and routers) on the same physical medium (link) use Neighbor Discovery (NDP) to:
	- discover their mutual presence
	- determine link-layer addresses of their neighbors
	- find neighboring routers that are willing to forward packets on their behalf
	- maintain neighbors' reachability information (NUD)
	- not directly applicable to NBMA (Non Broadcast Multi Access) networks)
		- $\rightarrow$  NDP uses link-layer multicast for some of its services.

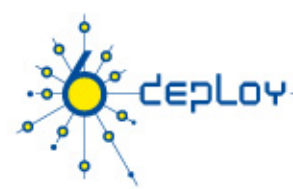

## Neighbor Discovery for IPv6(2)

- Protocol features:
	- Router Discovery
	- Prefix(es) Discovery
	- Parameters Discovery, e.g. link MTU, Max Hop Limit, etc
	- Address Autoconfiguration
	- Address Resolution
	- Next Hop Determination
	- Neighbor Unreachability Detection
	- Duplicate Address Detection
	- Redirect
	- DNS servers

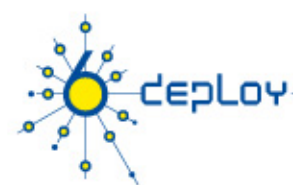

## NDP: Comparison with IPv4

- The IPv6 Neighbor Discovery protocol corresponds to a combination of the IPv4 protocols:
	- Address Resolution Protocol (ARP)
	- ICMP Router Discovery (RDISC)
	- ICMP Redirect (ICMPv4)
- Improvements over the IPv4 set of protocols:
	- Router Discovery is part of the base protocol set
	- Router Advertisements carry link-layer addresses and prefixes for a link, and enable address autoconfiguration
	- Multiple prefixes can be associated with the same link.
	- Neighbor Unreachability Detection is part of the base protocol set
	- Detects half-link failures and avoids sending traffic to neighbors with which two-way connectivity is absent
	- By setting the Hop Limit to 255, Neighbor Discovery is immune to offlink senders that accidentally or intentionally send ND messages.

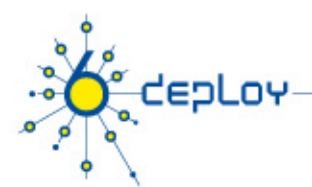

## NDP Messages (1)

- NDP specifies 5 types of ICMP packets :
	- **Router Advertisement** (RA) :
		- periodic advertisement or response to RS message (of the availability of a router) which contains:
			- list of prefixes used on the link (autoconf)
			- address configuration
			- a possible value for Max Hop Limit (TTL of IPv4)
			- value of MTU

#### – **Router Solicitation** (RS) :

• the host needs RA immediately (at boot time)

# **epLoy**

## NDP Messages (2)

#### – **Neighbor Solicitation** (NS):

- to determine the link-layer @ of a neighbor
- or to check a neighbor is still reachable via a cached L2 @
- also used to detect duplicate addresses (DAD)

#### – **Neighbor Advertisement** (NA):

- answer to a NS message
- to advertise the change of physical address
- **Redirect** :
	- Used by routers to inform hosts of a better first hop for a destination

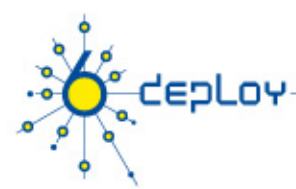

## Address resolution

- Address resolution is the process through which a node determines the link-layer address of a neighbor given only its IP address.
- Find the mapping:
- Dst IP @ → Link-Layer (MAC) @
- Recalling IPv4 & ARP
	- ARP Request is broadcasted
		- Request is sent to ethernet address:

#### FF-FF-FF-FF-FF-FF

- Request contains the src's link local address
- ARP Reply is sent in unicast to the source
	- Reply contains the destination's link local address

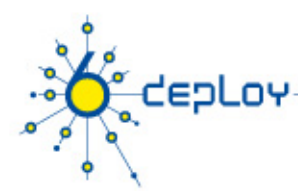

## Address resolution with NDP

At boot time, every IPv6 node has to join 2 special multicast groups for

each network interface:

- All-nodes multicast group: ff02::1
- Solicited-node multicast group: ff02::1:ffxx:xxxx
	- derived from the lower 24 bits of the node's address

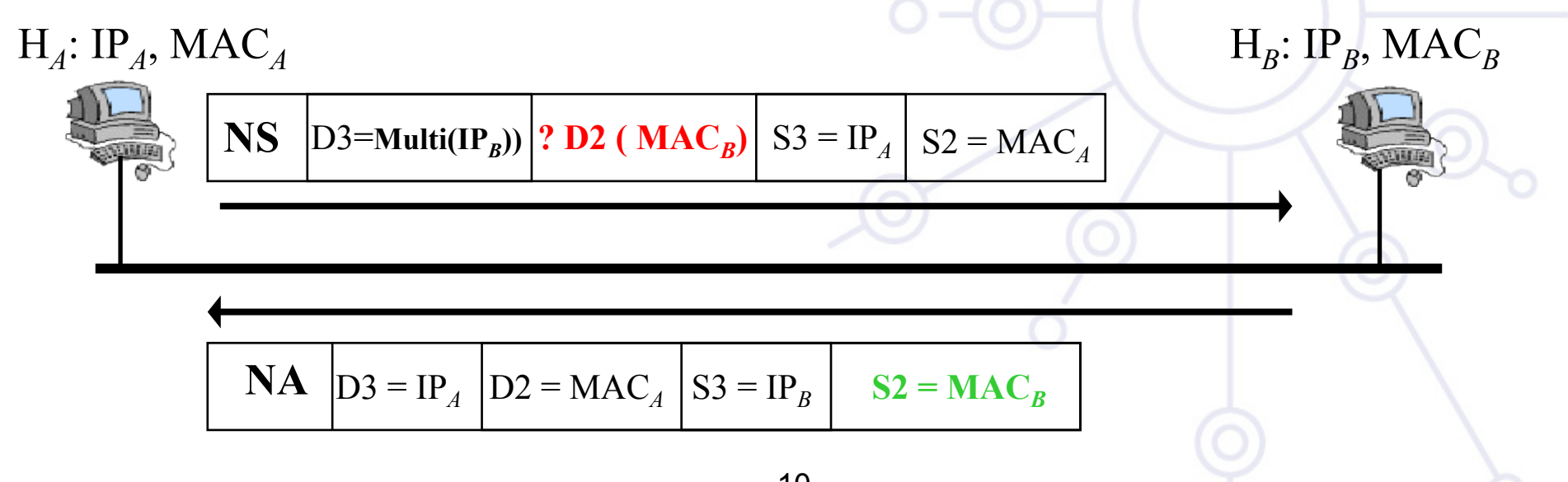

6deplov.org

## Address resolution (3) : multicast solicited address

• Concatenation of the prefix  $FF02:1:FF00:0/104$  with the last 24 bits of the IPv6 address

#### **Example:**

tepLov

• Dst IPv6 @: 2001:0660:010a:4002:4421:21FF:FE24:87c1

- $\sim$   $\sim$   $\sim$ • Sol. Mcast @: FF02:0000:0000:0000:0000:0001:FF24:87c1
- <u>Version of the state of the state of the state of the state of the state of the state of the state of the state of the state of the state of the state of the state of the state of the state of the state of the state of th</u> Ethernet:  $33-33-FF-24-87-c1$

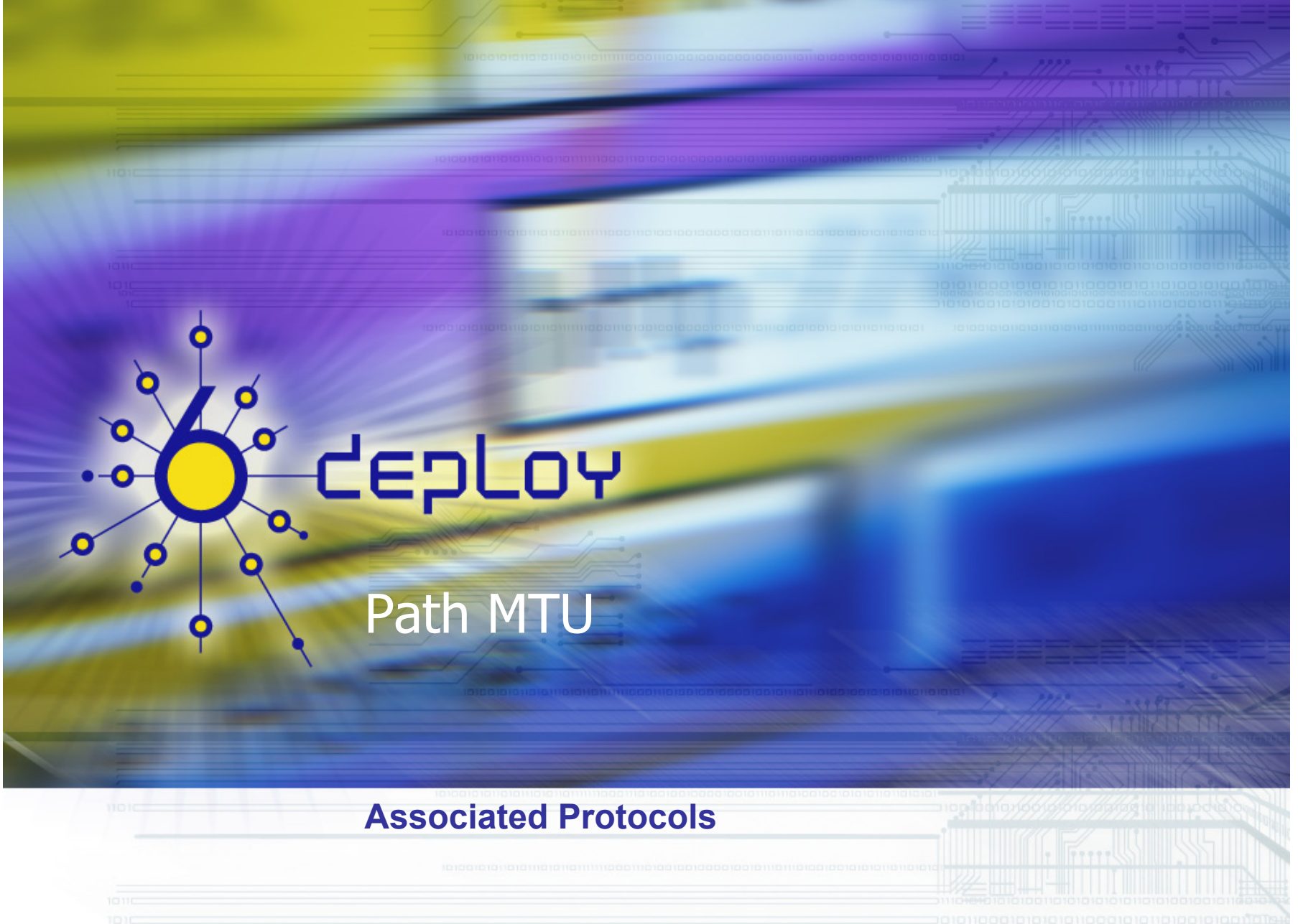

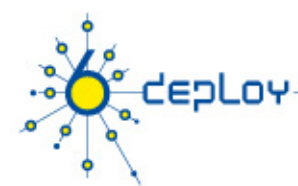

## Path MTU discovery (RFC 1981)

- Derived from RFC1191 (IPv4 version of the protocol)
	- Path = set of links followed by an IPv6 packet between source and destination
- Link  $MTU =$  maximum packet length (bytes) that can be transmitted on a given link without fragmentation
- Path MTU (or pMTU) = min { link MTUs } for a given path
- Path MTU Discovery = automatic pMTU discovery for a given path

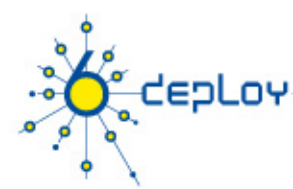

## Path MTU discovery (2)

• Protocol operation

– …

- $-$  makes assumption that pMTU = link MTU to reach a neighbor (first hop)
- if there is an intermediate router such that
	- link MTU < pMTU
	- $\rightarrow$  it sends an ICMPv6 message: "Packet size Too Large"
- source reduces pMTU by using information found in the ICMPv6 message
- => Intermediate network element aren't allowed to perform packet fragmentation

# depLoy

 $\boldsymbol{\circ}$ 

 $\overline{\mathbf{o}}$ 

### Stateless/Stateful Autocofiguration

#### **Associated Protocols**

16

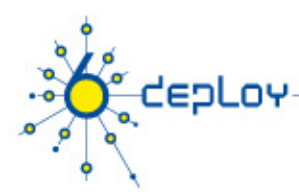

- Host should be plug & play
- Uses some of the Neighbor Discovery ICMPv6 messages
- When booting, the host asks for network parameters:
	- IPv6 prefix(es)
	- default router address(es)
	- hop limit
	- (link local) MTU

17

# **epLoy**

- Only routers have to be manually configured
	- And/or can use the Prefix Delegation option
	- RFC 3633
- Hosts can get automatically an IPv6 address
	- BUT it isn't automatically registered in the DNS
- $\triangleright$  Servers should be manually configured

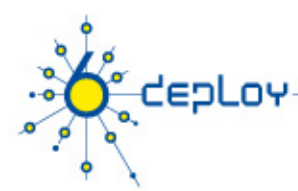

- IPv6 Stateless Address Autoconfiguration is described in RFC 2462
- Hosts are listening for Router Advertisements (RA) messages, periodically sent out by routers on the local link
- RA messages coming from the router(s) on the link identify the subnet
- Allows a host to create a global unicast IPv6 address from:
	- Its interface identifier (EUI-64 address)
	- Link Prefix (obtained via Router Advertisement)
- Global Address =  $Link$  *Prefix* +  $EUI-64$  *address*

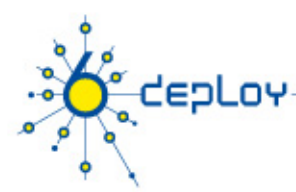

- Usually, the router sending the RA messages is used, by hosts, as the default router
- If the RA doesn't carry any prefix
	- The hosts don't configure (automatically) any global IPv6 address (but may configure the default gateway address)
- RA messages contain two flags indicating what type of stateful autoconfiguration (if any) should be performed
- Now it's possible to automatically send recursive DNS server(s) (RDNSS) address(es) using RA option (RFC6106)
	- Also in include DNS Search List DNS suffixes
- IPv6 addresses depends on NIC card

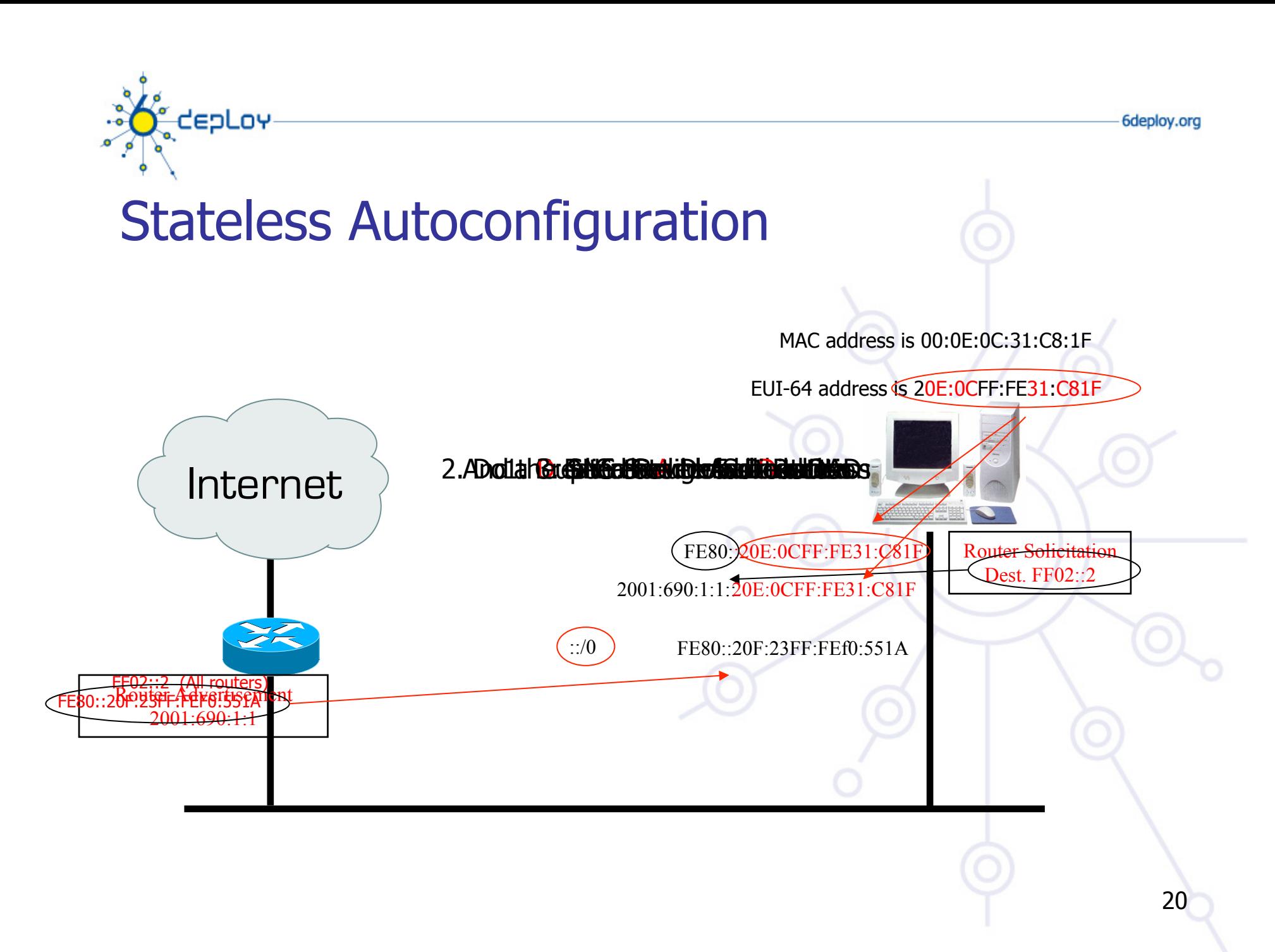

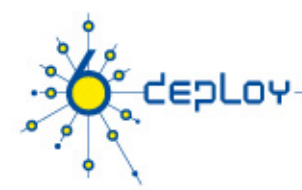

## Statefull Autoconfiguration DHCPv6

- Dynamic Host Configuration Protocol for IPv6
	- RFC 3315
	- stateful counterpart to IPv6 Stateless Address Autoconfiguration.
- According to RFC 3315 DHCPv6 is used when:
	- no router is found
	- Or if Router Advertisement message enables use of DHCP

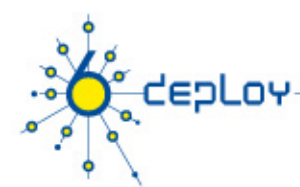

## Statefull Autoconfiguration DHCPv6

- DHCPv6 works in a client / server model
	- Server
		- Responds to requests from clients
		- Optionally provides the client with:
			- IPv6 addresses
			- Other configuration parameters (DNS servers…)
		- Is listening on multicast addresses:
			- All\_DHCP\_Relay\_Agents\_and\_Servers (FF02::1:2)
			- All\_DHCP\_Servers (FF05::1:3)
		- Memorizes client's state
		- Provides means for securing access control to network resources

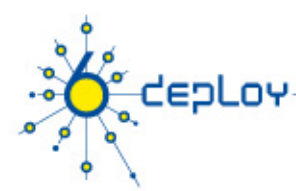

## Statefull Autoconfiguration DHCPv6 /3

#### – Client

- initiates requests on a link to obtain configuration parameters
- uses its link local address to connect the server
- Sends requests to FF02::1:2 multicast address (All\_DHCP\_Relay\_Agents\_and\_Servers)
- Relay agent
	- node that acts as an intermediary to deliver DHCP messages between clients and servers
	- is on the same link as the client
	- Is listening on multicast addresses:
		- All\_DHCP\_Relay\_Agents\_and\_Servers (FF02::1:2)

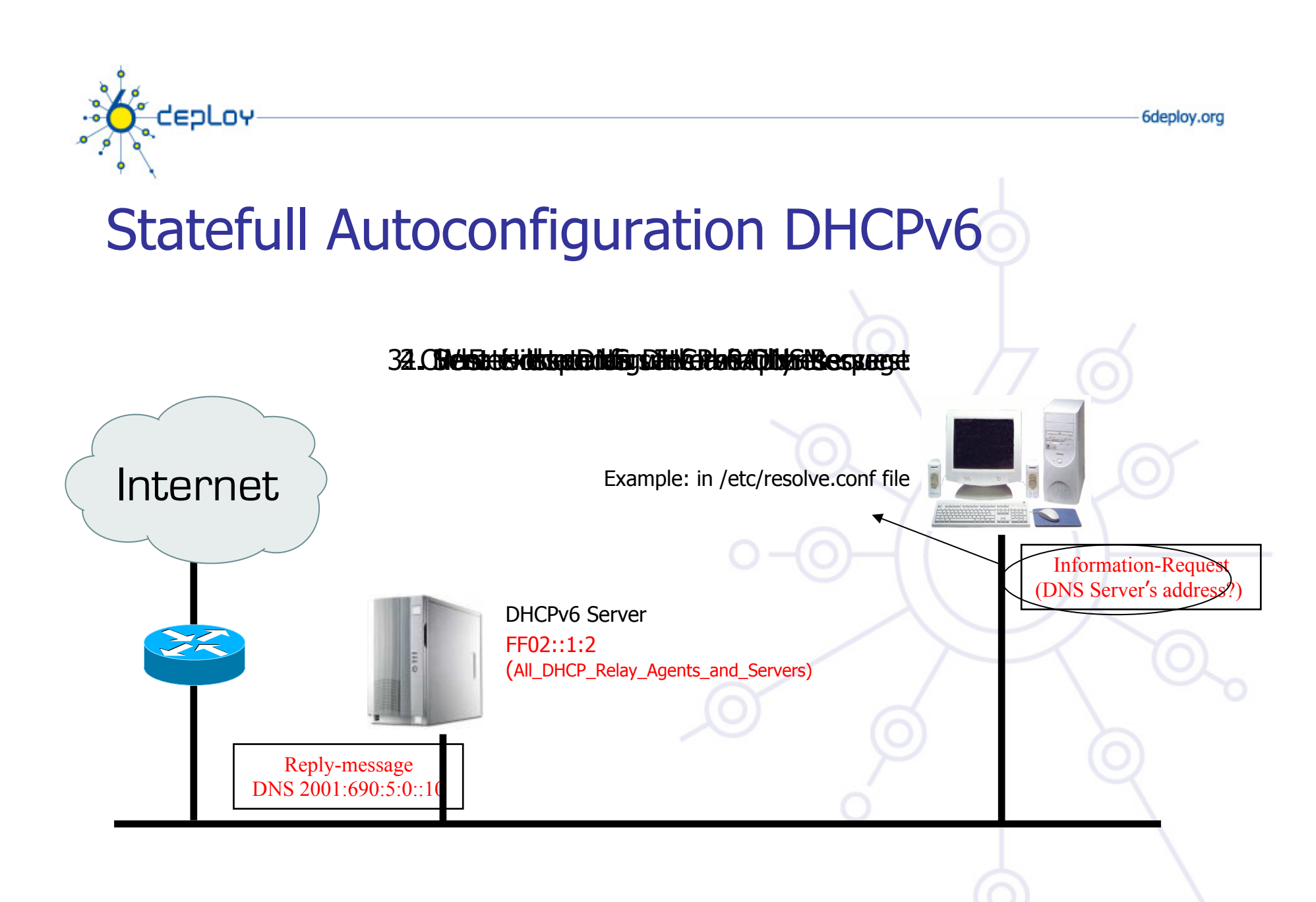

25

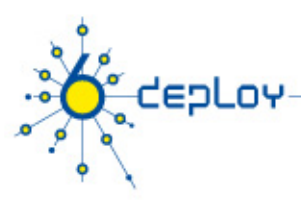

## **Conclusion**

- The two types of configuration complement each other
	- Example: we can obtain the address from stateless autoconfiguration and the DNS server address from DHCPv6
- In dual-stack networks we can obtain DNS server addresses from DHCPv4/6 or RDNSS RA-options
- DHCPv6 clients aren't still available natively in all dperating systems.
	- So, we still need to install manually a client
	- Not transparent to users

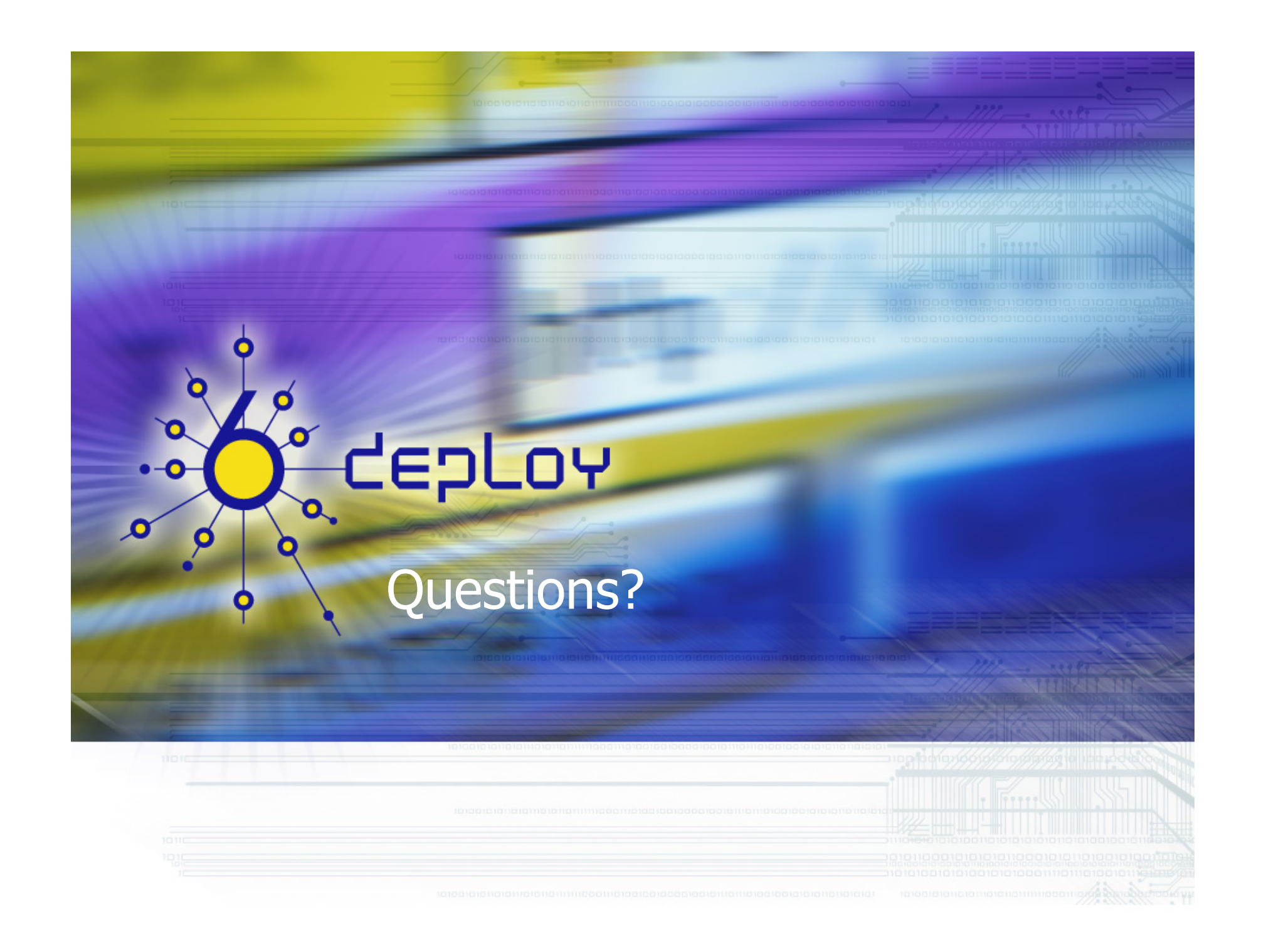

Sdeplov.org

## **uto-configuration /** Neighbour Discovery

- Neighbour Discovery
	- Suffers similar problems as ARP cache poisoning
- SEcure Neighbor Discovery (SEND) [RFC3971]
	- Applicable in environments where physical security is not assumed, e.g. wireless
	- Based on CGA
		- Linux implementation: DoCoMo's Open Source SEND Project
	- Certify routers with a trust anrchor, verify ownership of addresses, avoid replay attacks, etc
- DHCPv6 with authentication is also possible
- ND with IPsec is also possible

# tepLov

## ND Attacks (1/3)

- Attacker sends fake NA messages
	- Attack node claims to be any system in the LAN
	- Sink or divert traffic

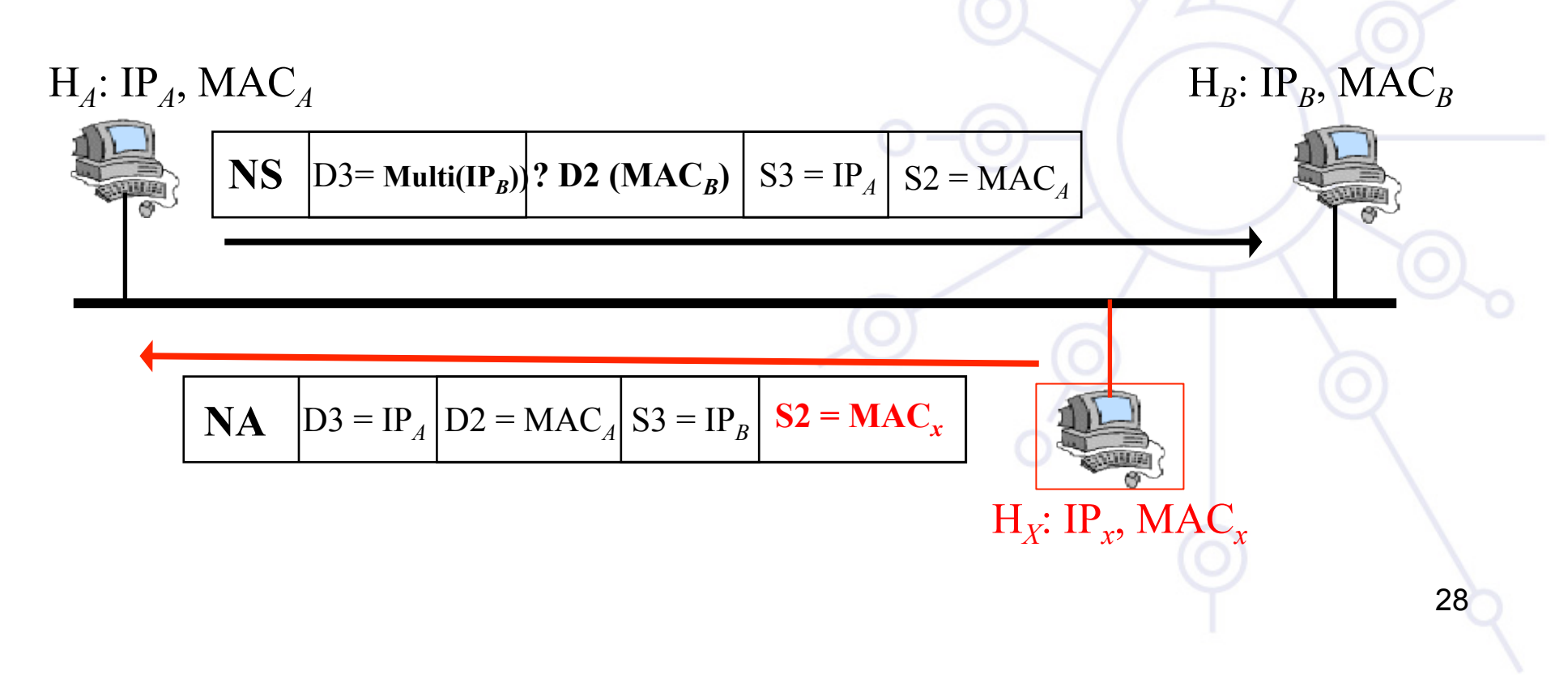

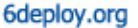

# depLov

## ND Attacks (2/2)

- Attack node sends fake RA
	- Attack node claims to be the router
	- Sink or divert traffic

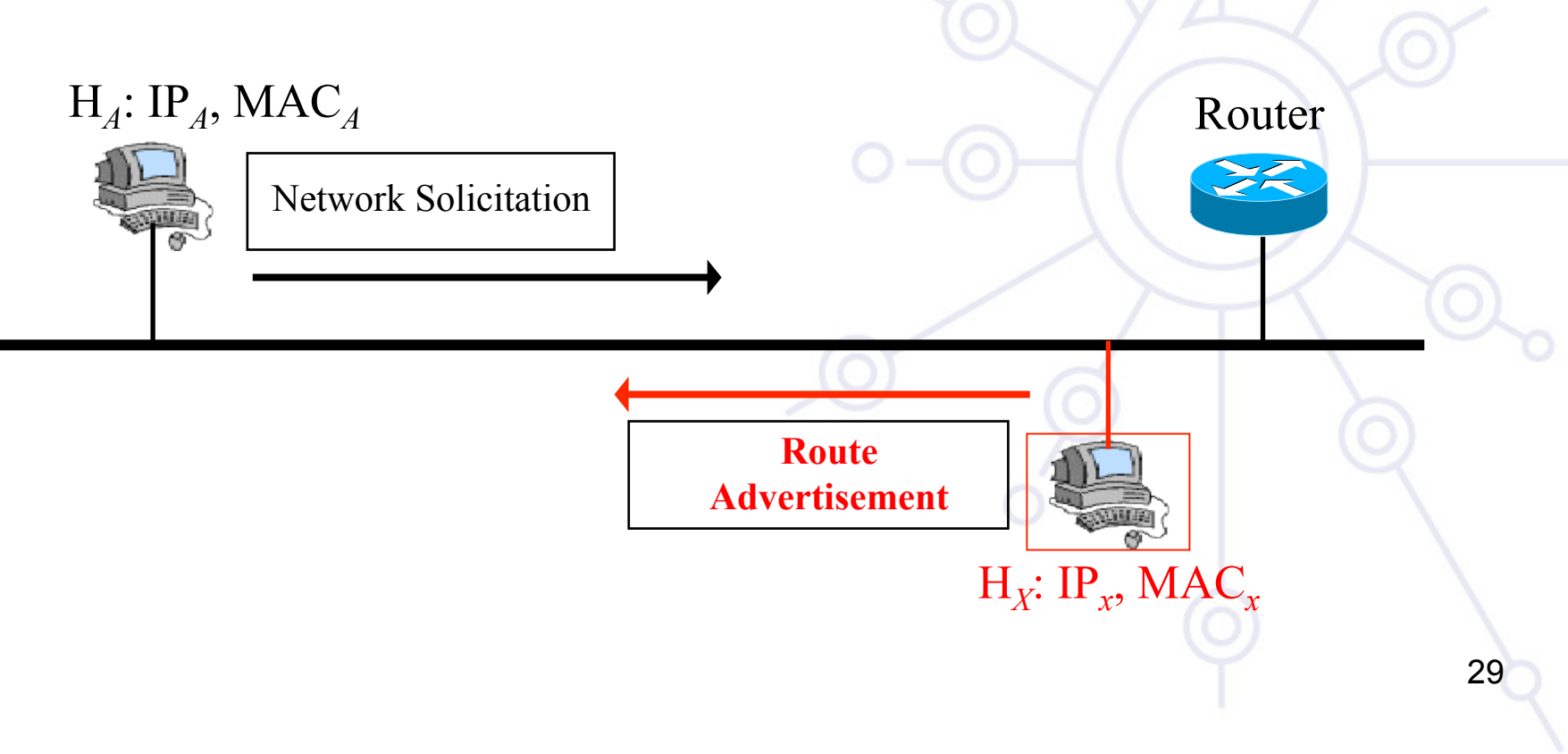

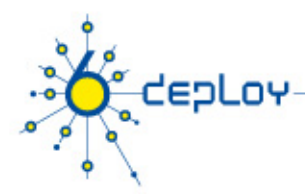

## ND Attacks (3/3)

- Attack node sends fake DAD replies
	- Attack node claims to have any IPv6 address checked via DAD

**Fail** 

H*X*: IP*x*, MAC*<sup>x</sup>*

– Prevent new nodes to set an IPv6 address

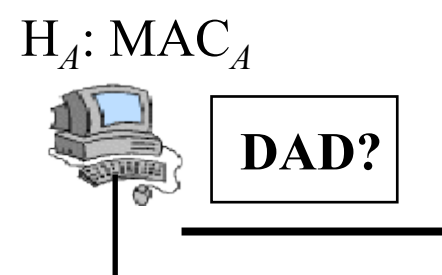

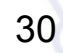

# enl os

## Some food for thought

- DHCPv6 clients aren't still available natively in all operating systems.
	- So, we still need to install manually a client
	- Not transparent to users
- How to populate reverse DNS entries in IPv6 Network?
	- A residential user may get /56 address block!
	- Possible problems with antispam filters

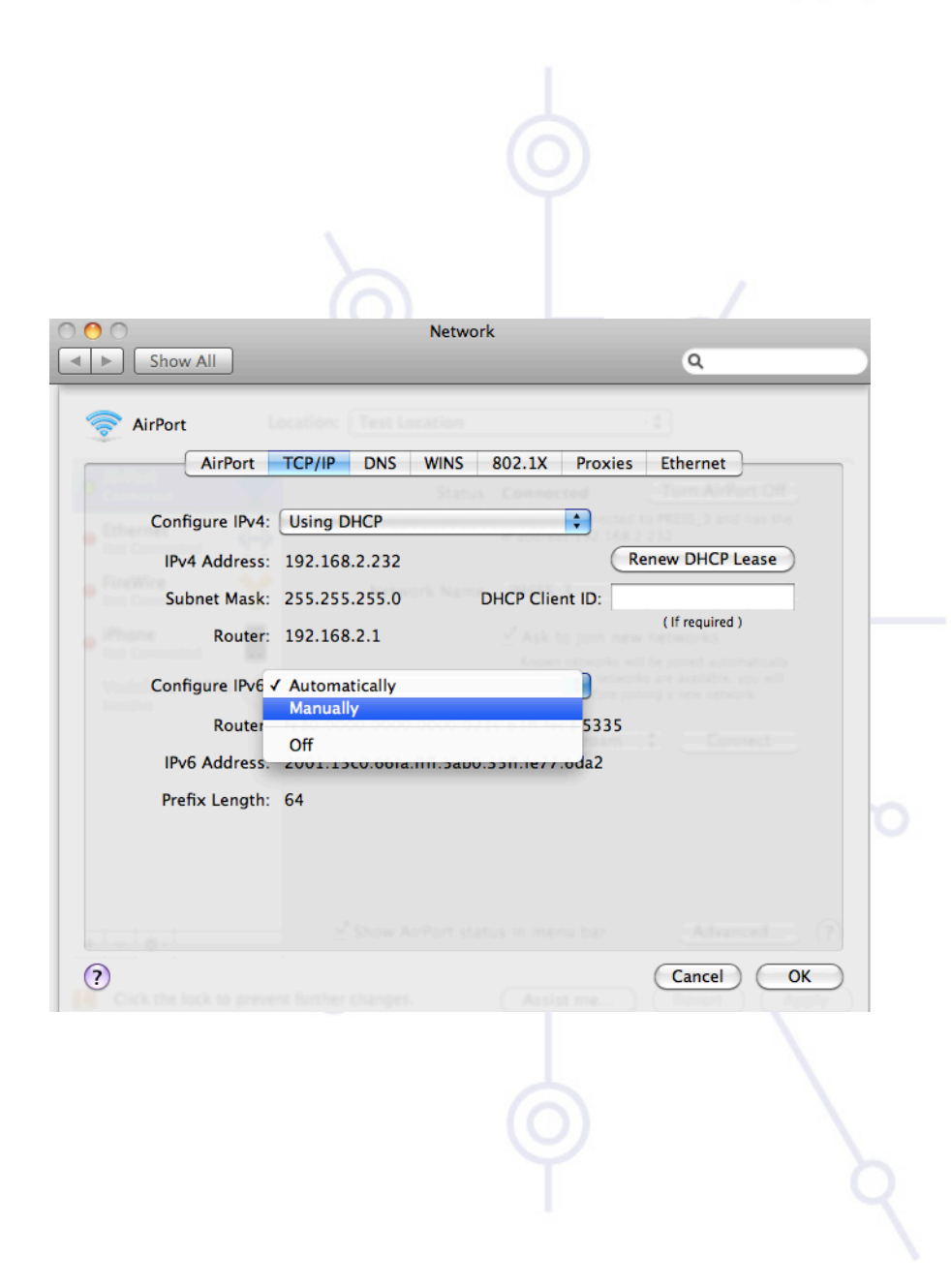